# **PRAKTIKUM 29 GRAPH 1**

# **A. TUJUAN PEMBELAJARAN**

1. Memahami mengenai Konsep Graph dan istilah-istilah yang terdapat pada Graph

2. Memahami implementasi Graph ke dalam bahasa pemrograman java

## **B. DASAR TEORI**

### **B.1 KONSEP GRAPH**

Sebuah graph G=<V,E> terdiri dari sekumpulan titik (*vertices*) V dan sekumpulan garis (*edges*) E. Sebuah garis e = (u,v) menghubungkan dua titik u dan v. Self – loop adalah garis yang menghubungkan ke titik itu sendiri.

 $V$ ertices = { $v_1$ ,  $v_2$ ,  $v_3$ , ...,  $v_m$ } Edges =  $\{e_1, e_2, e_3, \ldots, e_n\}$ 

Dua titik u, v dikatakan *adjacent* to u, jika u dan v dihubungkan dengan garis. Path antara dua titik v dan w adalah sekumpulan garis yang menghubungkan titik v ke titik w. Panjang path adalah jumlah garis dalam path. Graph dikatakan connected/terhubung jika ada sebuah path yang menghubungkan sembarang dua titik berbeda. Complete graph adalah graph yang terhubung (connected graph) dan setiap pasang titik dihubungkan dengan garis. Digraph disebut strongly connected jika ada sebuah path dari sembarang titik ke semua titik. Digraph disebut weakly conneted jika titik u dan v jika terdapat path (u,v) atau path(v,u).

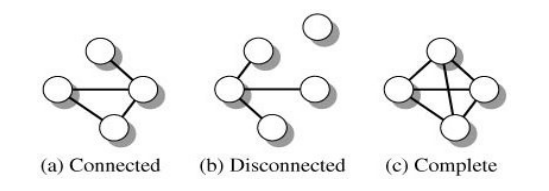

Gambar 29.1 (a) Graph Connected (b) Disconnected (c) Complete

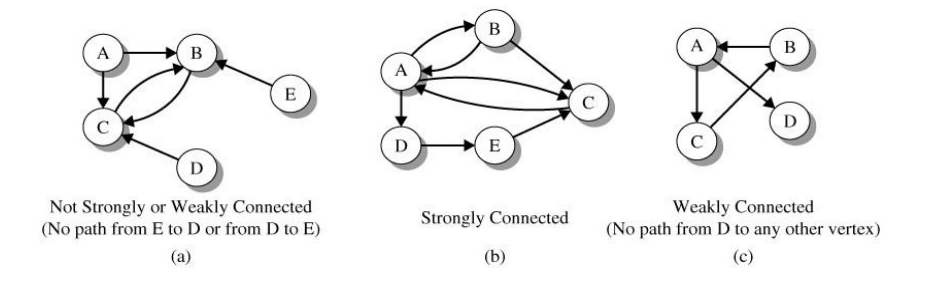

Gambar 29.2 (a) Graph Weakly Connected (b) Strongly Connected (c) Weakly Connected

 Pada graph berarah (*directed graph/digraph*), setiap garis mempunyai arah dari u ke v dan dituliskan sebagai pasangan <u,v> atau u->v. Pada graph tak berarah (*undirected graph*), garis tidak mempunyai arah dan dituliskan sebagai pasangan {u,v} atau u<->v. Graph tak berarah merupakan graph berarah jika setiap garis tak berarah {u,v} merupakan dua garis berarah <u,v> dan <v,u>.

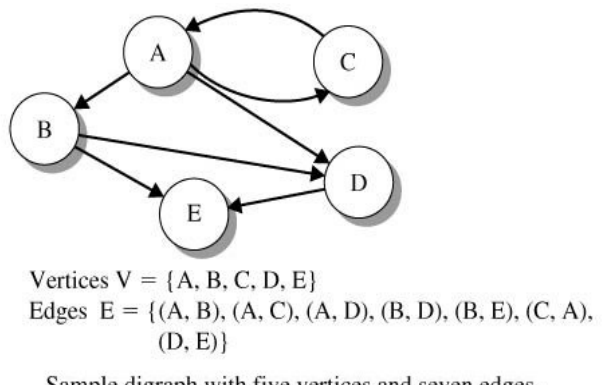

Sample digraph with five vertices and seven edges.

Gambar 29.3 Contoh Graph Digraph

Jumlah edge yang keluar dari titik/vertex v tersebut adalah out-degree dari vertex v. Jumlah edge yan masuk di vertex v adalah in-degree vertex v.

Baik graph berarah maupun tak berarah dapat diberikan pembobot (*weight*). Pembobot diberikan untuk setiap garis. Hal ini biasanya digunakan untuk menggambarkan jarak antara dua kota, waktu penerbangan, harga tiket, kapasitas elektrik suatu kabel atau ukuran lain yang berhubungan dengan garis.

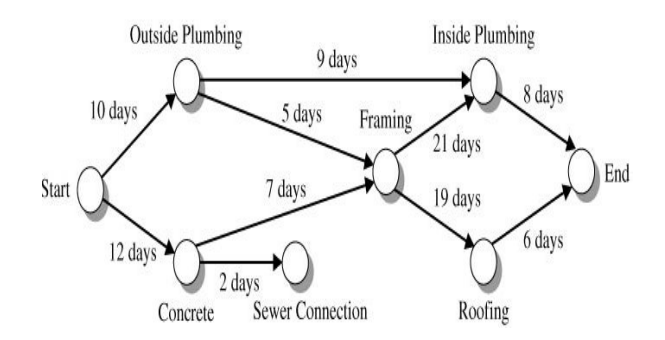

Gambar 29.4 Contoh penggunaan Graph

Graph banyak digunakan untuk menggambarkan jaringan dan peta jalan, jalan kereta api, lintasan pesawat, system perpipaan, saluran telepon, koneksi elektrik, ketergantungan diantara *task* pada sistem manufaktur dan lain-lain. Terdapat banyak hasil dan struktur penting yang didapatkan dari perhitungan dengan graph.

#### **GRAPH DENGAN MATRIK ADJACENCY**

Sebuah graph G= dapat direpresentasikan dengan matrik *adjacency* A sebagai |V|\*|V|. Jika G berarah,  $A_{ij} = 1$  jika dan hanya jika  $\langle v_i, v_j \rangle$  berada pada E. Terdapat paling banyak |V|<sup>2</sup> garis pada E.

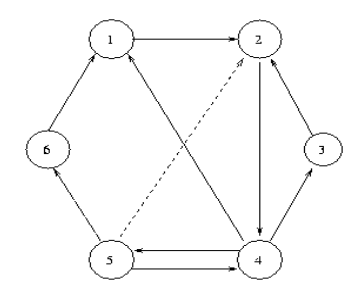

Gambar 29.5 Graph berarah

Matriks *adjacency* dari Graph berarah adalah sebagai berikut :

 1 2 3 4 5 6 1 1 2 1 3 1 4 1 1 1 5 1 1 1 6 1

Jika G adalah graph tak berarah,  $A_{ij}=A_{ji}=1$  jika  $\{v_i,v_j\}$  berada pada E dan Aij=Aji=false apabila G adalah graph berarah.

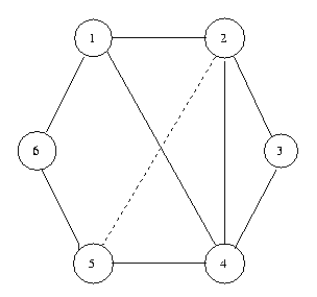

Gambar 29.6 Graph tak berarah

Matriks *adjacency* dari Graph berarah adalah sebagai berikut :

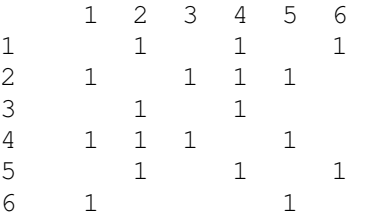

Pada graph tak berarah, matriks *adjacency* dapat berupa matriks segitiga atas sebagai berikut :

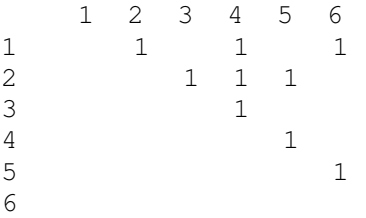

Baik graph berarah maupun tak berarah dapat diberikan pembobot (*weight*). Pembobot diberikan untuk setiap garis. Hal ini biasanya digunakan untuk menggambarkan jarak antara dua kota, waktu penerbangan, harga tiket, kapasitas elektrik suatu kabel atau ukuran lain yang berhubungan dengan garis. Pembobot biasanya disebut panjang garis, khususnya jika graph menggambarkan peta. Pembobot atau panjang dari suatu jalur atau siklus merupakan penjumlahan pembobot atau panjang dari komponen garis.

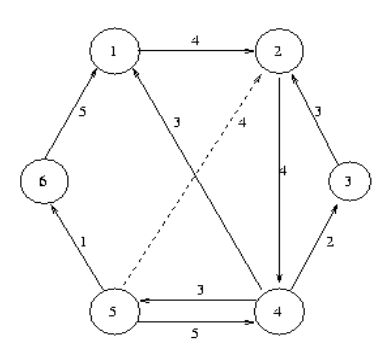

Gambar 29.7 Graph berarah dengan pembobot

Matriks *adjacency* dari graph dengan pembobot dapat digunakan untuk menyimpan pembobot dari setiap garis. Jika garis kehilangan nilai, kemungkinan nilai negative, nol atau bilangan besar menunjukkan nilai yang tak terbatas (*infinity*).

Matriks *adjacency* pada graph berarah dengan pembobot adalah sebagai berikut :

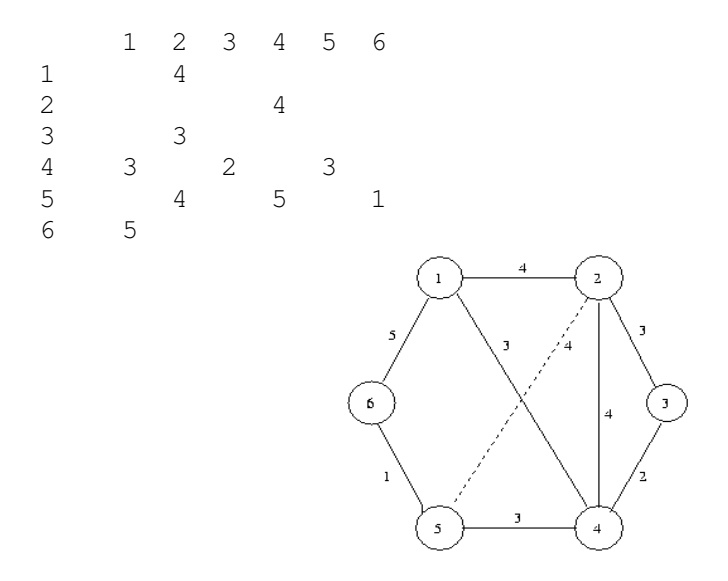

Gambar 29.8 Graph tak berarah dengan pembobot

Matriks *adjacency* pada graph tak berarah dengan pembobot adalah sebagai berikut :

 1 2 3 4 5 6 1 4 3 5 2 4 3 4 4 3 3 2 4 3 4 2 3 5 4 3 1 6 5 1

٦

Atau berupa matriks segitiga atas sebagai berikut :

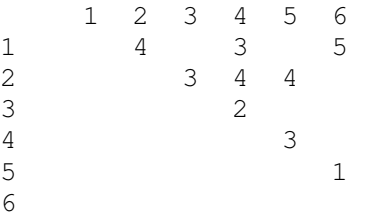

# **B.2 IMPLEMENTASI GRAPH**

# **INTERFACE GRAPH**

Interface Graph berisi method-method dasar dari graph.

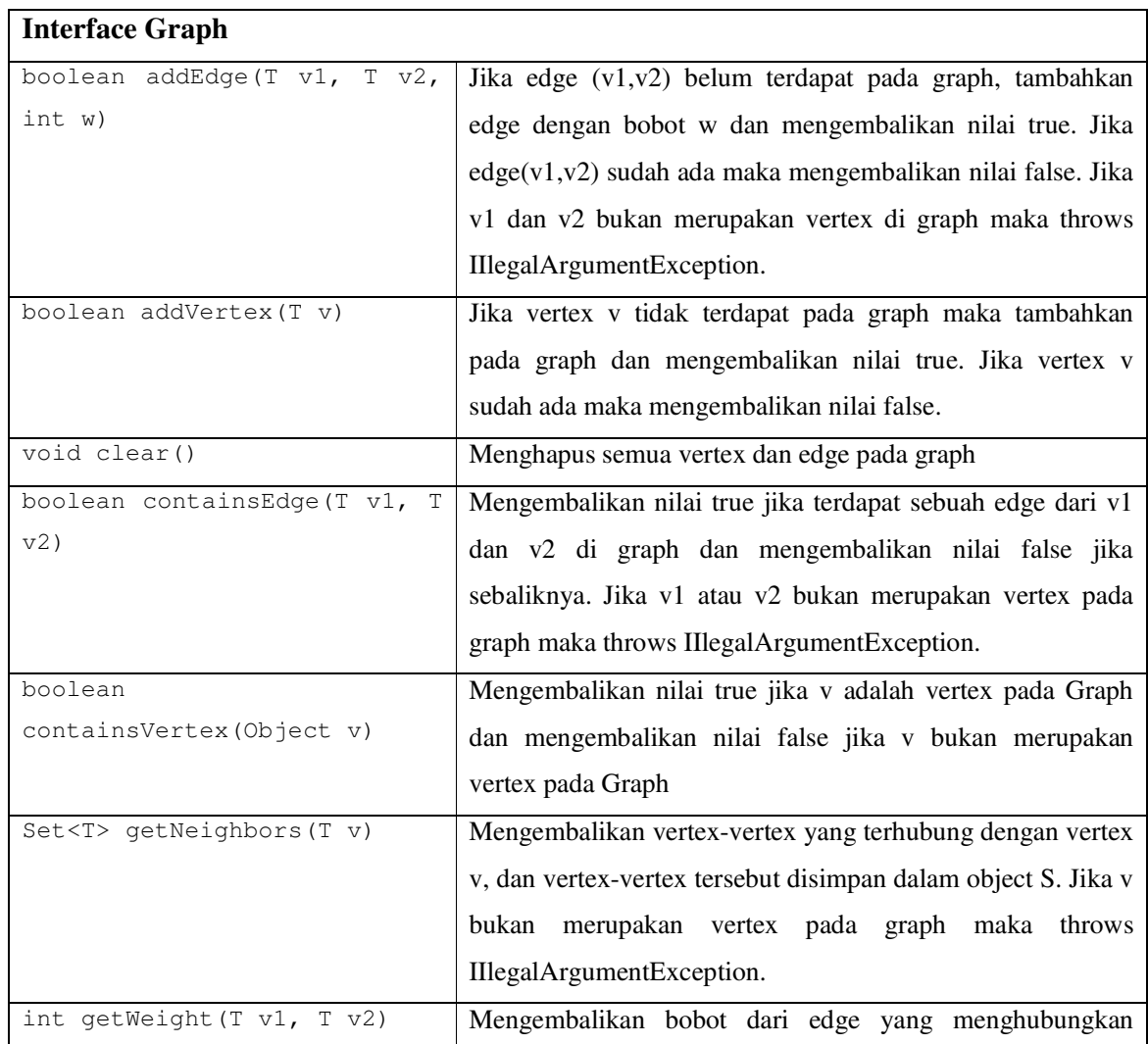

Tabel 29.1 Interface Graph

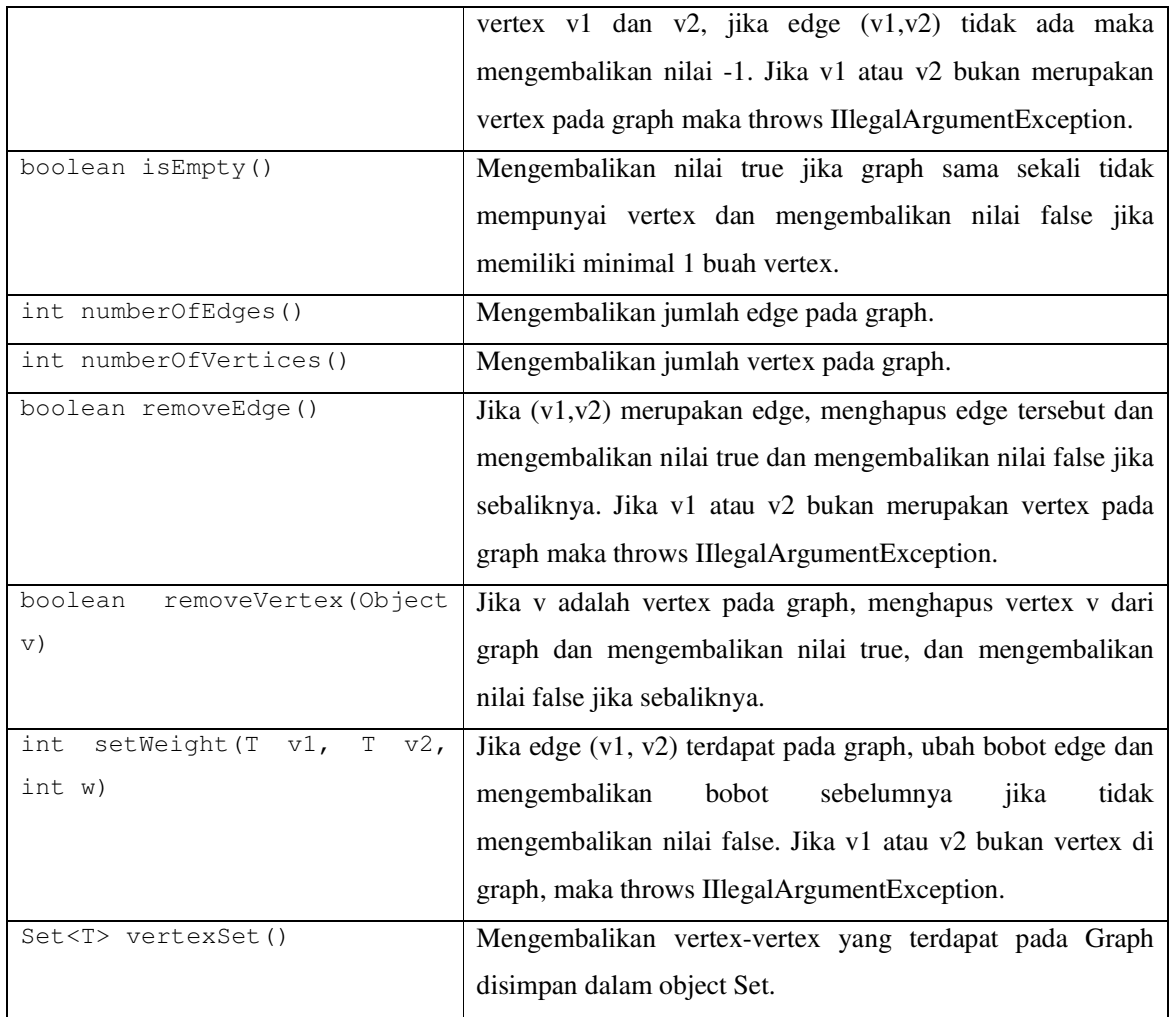

# **CLASS DIGRAPH**

Class DiGraph merupakan implementasi dari interface Graph dan ada beberapa method tambahan yang berguna dalam aplikasi ini :

- Constructor : membuat graph kosong
- inDegree() : untuk menghitung jumlah inDegree dari vertex v.
- outDegree() : untuk menghitung jumlah outDegree dari vertex v.
- static readGraph() : untuk membangun graph dari inputan file.

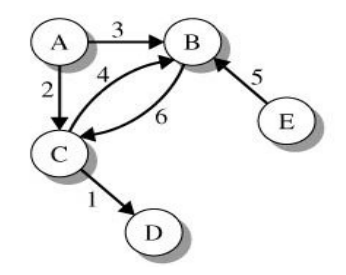

Gambar 29.9 Contoh Graph DiGraph

```
File samplegraph.dat 
5 // data for the vertices 
A B C D E 
6 // data for the edges 
A B 3 
A C 2 
B C 6 
C B 4 
C D 1 
E B 5 
// input vertices, edges, and weights from samplegraph.dat 
DiGraph g = DiGraph.readGraph("samplegraph.dat"); 
// display the graph 
System.out.println(g)
```
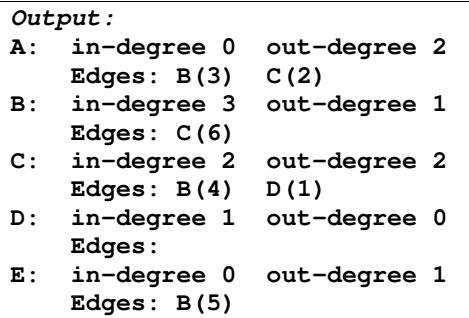

# **REPRESENTASI ADJACENCY**

Sebuah graph G= dapat direpresentasikan dengan matrik *adjacency*. Berikut adalah graph beserta matrik adjancency.

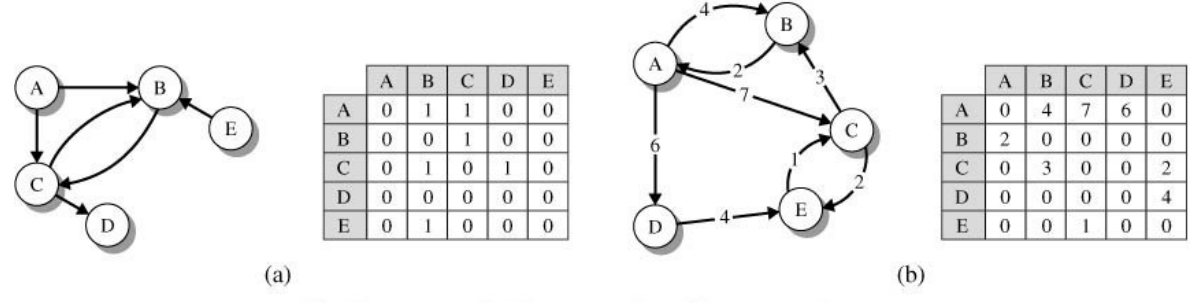

Graph representation by means of an adjacency matrix.

#### Gambar 29.10 Graph dan Matrik Adjacency

Bentuk lain dari matrik adjacency adalah sebagai berikut :

Sebagai contoh vertex A memiliki keterhubungan dengan vertex B dengan bobot 1 dan vertex C dengan bobot 1.

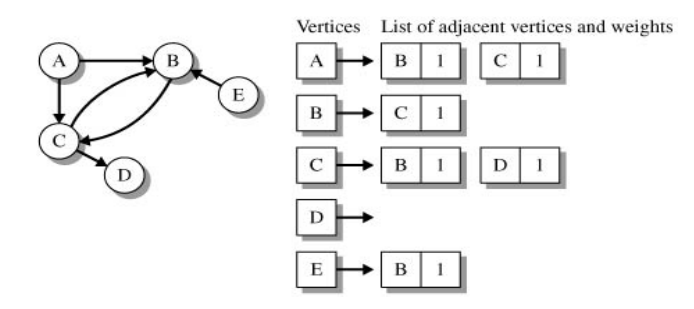

Gambar 29.11 Graph 1 dan List Adjacency

Sebagai contoh vertex A memiliki keterhubungan dengan vertex B dengan bobot 4, vertex C dengan bobot 7 dan vertex D dengan bobot 6.

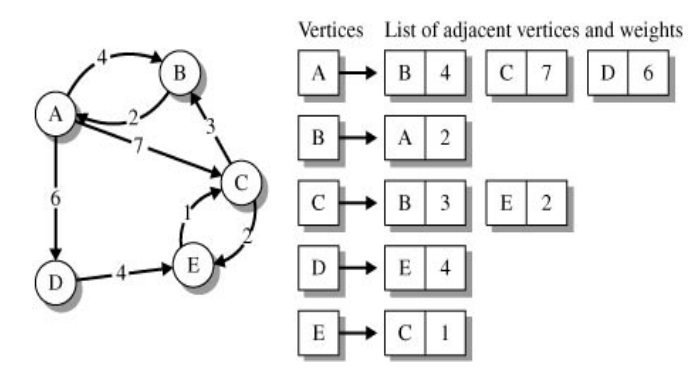

Gambar 29.12 Graph 2 dan List Adjacency

## **REPRESENTASI EDGE**

Class Edge merupakan representasi edge yang menghubungkan vertex u dan vertex v pada

Graph.

 **{** 

```
class Edge 
{ 
    // index of the destination vertex in the ArrayList 
    // vInfo of vertex properties 
    public int dest; 
    // weight of this edge 
    public int weight; 
    public Edge(int dest, int weight) 
    { 
       this.dest = dest; 
       this.weight = weight; 
    } 
    public boolean equals(Object obj)
```

```
 return ((Edge)obj).dest == this.dest; 
 }
```
## **REPRESENTASI INFORMASI VERTEX**

Class VertexInfo merepresentasikan sebuah vertex v beserta informasinya yaitu

• vertex : Nama vertex

**}** 

- edgeList : Vertex-vertex yang terhubung dengan vertex v
- inDegree : Jumlah inDegree
- outDegree : Jumlah outDegree

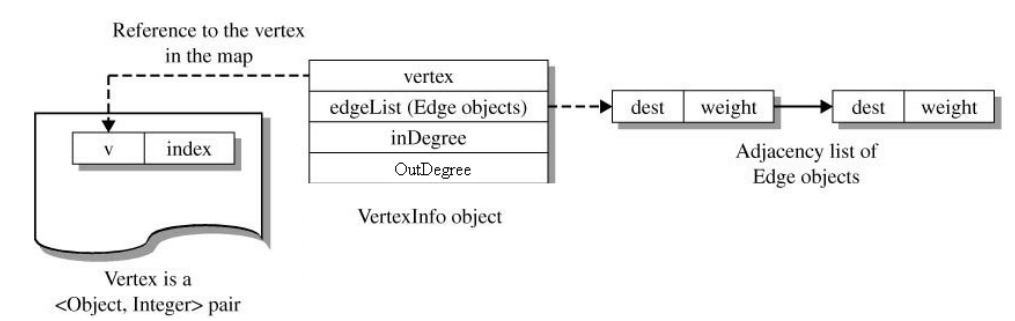

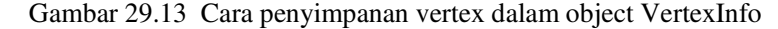

```
import java.util.LinkedList; 
public class VertexInfo<T> { 
     public T vertex ; 
     public LinkedList<Edge> edgeList ; 
     public int inDegree ; 
     public int outDegree; 
     public VertexInfo(T v) { 
         vertex = v ; 
         edgeList = new LinkedList<Edge>() ; 
        inDegree = 0;
         outDegree = 0; 
     } 
     public boolean equals(Object obj) { 
         VertexInfo<T> vertex2 = (VertexInfo<T>) obj ; 
         return this.vertex.equals(vertex2.vertex); 
     } 
}
```
#### **VERTEX MAP vtxMap DAN ARRAYLIST VertexInfo**

VERTEX vtxMap terdiri dari data yang berpasangan(key-value) sebagai key adalah Vertex dan sebagai value adalah index pada ArrayList VertexInfo

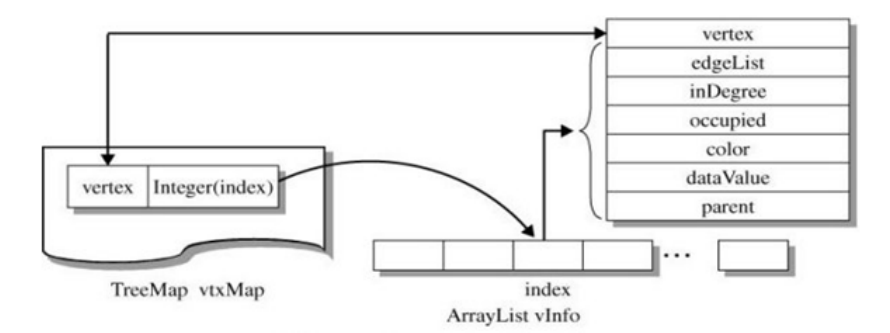

Gambar 29.14 Keterkaitan HashMap vtxMap dan ArrayList vInfo

Di bawah ini terdapat Graph, beserta data yang tersimpan di vtxMap dan ArrayList VertexInfo.

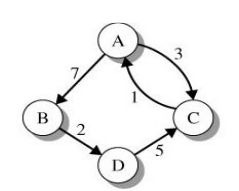

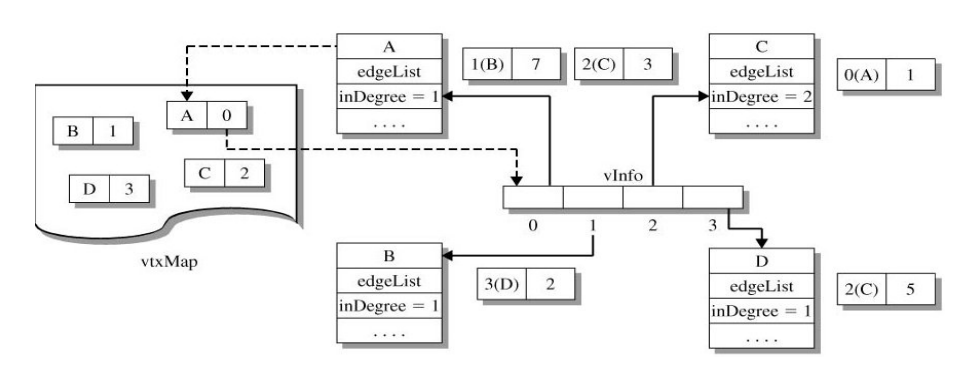

Gambar 29.15 Graph, beserta data yang tersimpan di vtxMap dan ArrayList vInfo.

# **C. TUGAS PENDAHULUAN**

Jelaskan mengenai Graph di bawah ini :

- Kegunaan Graph
- Vertex
- Edge
- Path
- Connected dan Disconnected
- Complete Graph
- Undirected Graph dan DiGraph
- StronglyConnected dan Weakly Connected

# **D. PERCOBAAN**

Untuk mengimplementasikan Graph, maka perlu dibuat :

- Interface GRAPH
- Class VertexInfo : merepresentasikan sebuah vertex pada Graph
- Class Edge : merepresentasikan sebuah edge/link pada Graph
- Class DiGraph : merepresentasikan Directed Graph/ DiGraph
- Class TestGraph : menguji method-method yang terdapat pada class DiGraph

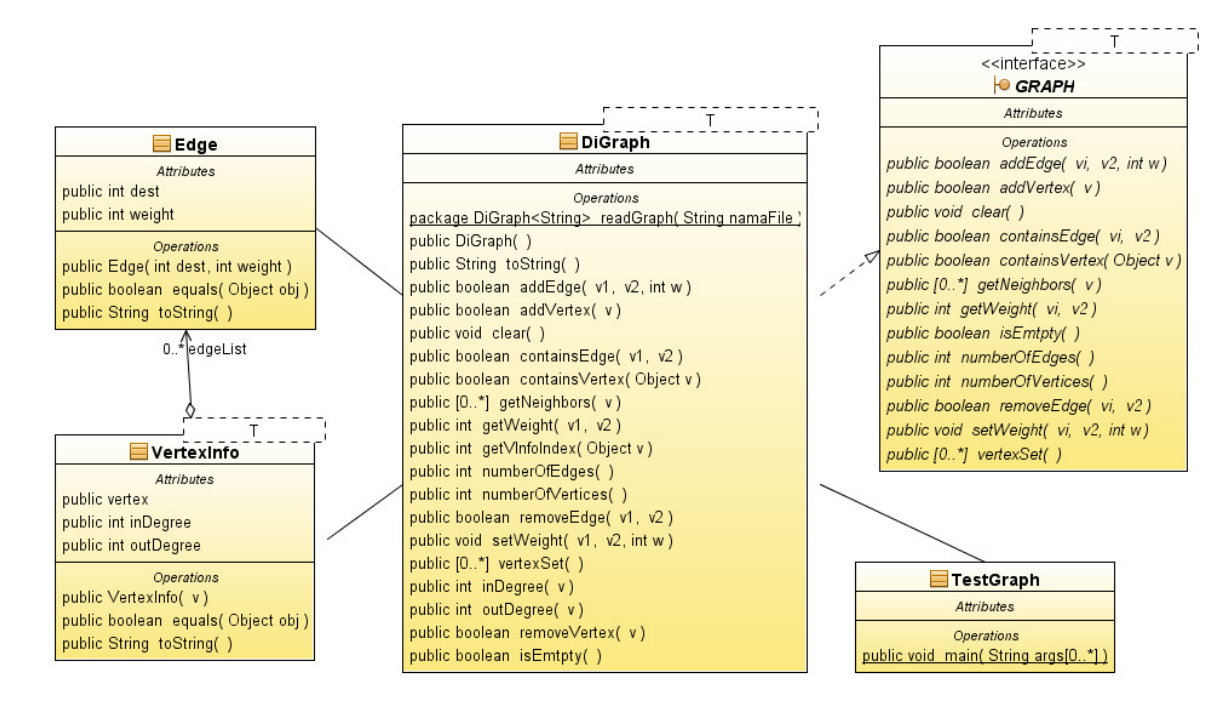

Gambar 29.15 Diagram UML Implementasi Graph

# **Percobaan 1 : Interface Graph. Sebelum membuat Graph, terlebih dahulu membuat Interface Graph, karena class DiGraph mengimplementasikan interface Graph.**

```
public interface GRAPH<T> { 
     boolean addEdge(T vi, T v2, int w); 
     boolean addVertex(T v); 
     void clear(); 
     boolean containsEdge(T vi, T v2); 
     boolean containsVertex(Object v); 
    Set<T> getNeighbors(T v);
     int getWeight(T vi, T v2); 
     boolean isEmtpty(); 
     int numberOfEdges(); 
     int numberOfVertices(); 
     boolean removeEdge(T vi, T v2); 
    void setWeight(T vi, T v2, int w);
     Set<T> vertexSet(); 
}
```
**Percobaan 2 : Class VertexInfo merepresentasikan object vertex beserta informasinya.** 

```
import java.util.LinkedList; 
public class VertexInfo<T> { 
     public T vertex ; 
     public LinkedList<Edge> edgeList ; 
     public int inDegree ; 
     public int outDegree; 
     public VertexInfo(T v) { 
         vertex = v ; 
        edgeList = new LinkedList<Edge>() ;
        inDegree = 0;
         outDegree = 0; 
     } 
     public boolean equals(Object obj) { 
         VertexInfo<T> vertex2 = (VertexInfo<T>) obj ; 
         return this.vertex.equals(vertex2.vertex); 
     } 
}
```
#### **Percobaan 3 : Class Edge representasi dari sebuah edge pada Graph**

```
class Edge 
{
```

```
 // index of the destination vertex in the ArrayList 
    // vInfo of vertex properties 
    public int dest; 
    // weight of this edge 
    public int weight; 
    public Edge(int dest, int weight) 
\left\{ \begin{array}{c} \end{array} \right. this.dest = dest; 
        this.weight = weight; 
    } 
    public boolean equals(Object obj) 
    { 
        return ((Edge)obj).dest == this.dest; 
    } 
}
```
**Buatlah Class DiGraph, seperti gambar UML diatas. Praktikum 4 – 10 merupakan method-method yang terdapat pada Class DiGraph** 

**Percobaan 4 : Konstruktor class DiGraph.** 

```
public DiGraph() { 
         vtxMap = new HashMap<T, Integer>(); 
         vInfo = new ArrayList<VertexInfo<T>>(); 
     }
```
**Percobaan 5 : Method numberOfEdges() untuk mengetahui jumlah edge.** 

```
public int numberOfEdges() { 
        int n = 0;ListIterator it = vInfo.listIterator();
         while (it.hasNext()) { 
             VertexInfo<T> v = (VertexInfo<T>) it.next(); 
            n = n + v.edgeList.size();
         } 
         return n; 
 }
```
**Percobaan 6 : Method containsVertex() untuk mengetahui ada/tidak sebuah object vertex dalam ArrayList vInfo.** 

```
public boolean containsVertex(Object v) { 
         return vInfo.contains(v); 
\qquad \qquad \}
```
**Percobaan 7 : Method numberOfVertices() untuk mengetahui jumlah vertex pada Graph.** 

```
public int numberOfVertices() { 
          return vInfo.size(); 
\qquad \qquad \}
```
# **Percobaan 8 : Method isEmpty() untuk mengetahui apakah sebuah Graph kosong atau tidak.**

```
public boolean isEmtpty() { 
        return vInfo.size() == 0; }
```
**Percobaan 9 : method private getVInfoIndex() untuk mencari vertex di map dan mengembalikan indeks posisi dari vertex yang terdapat di vInfo.** 

```
private int getVInfoIndex(Object v) 
{ 
    // get the Integer value field of the vtxMap entry 
   Integer indexObj = vtxMap.get(v);
    // if value is null, there is not entry in 
   // the map; return -1; otherwise, convert
    // object to an int 
    if (indexObj == null)
```

```
 return -1; 
    else 
        return indexObj; 
}
```
**Percobaan 10 : Method addEdge() untuk menambahkan edge(v1, v2) dengan bobot w.** 

```
public boolean addEdge(T v1, T v2, int w) { 
        int pos1 = qetVInfoIndex(V1);int pos2 = getVInfoIndex(v2); // get VertexInfo objects for vertices v1 and v2 
         VertexInfo<T> vtxInfo1 = vInfo.get(pos1), vtxInfo2 = 
vInfo.get(pos2); 
        Edge e = new Edge(pos2, w); boolean returnValue = true; 
         // try to add an Edge reference v1-v2. 
         // if it already exists, just return 
         if (!vtxInfo1.edgeList.contains(e)) { 
             vtxInfo1.edgeList.add(e); 
             // increment inDegree for vertex v2 and number of edges 
             vtxInfo2.inDegree++; 
             vtxInfo1.outDegree++; 
             //numEdges++; 
         } else { 
             returnValue = false; 
 } 
         return returnValue; 
\qquad \qquad \}
```
## **E. LATIHAN**

**Latihan 1 : Buatlah method readGraph() untuk membaca Graph pada gambar 15 yang tersimpan di file \*.txt dengan contoh nama file samplegraph.txt** 

static DiGraph<String> readGraph(String namaFile) throws IOException {}

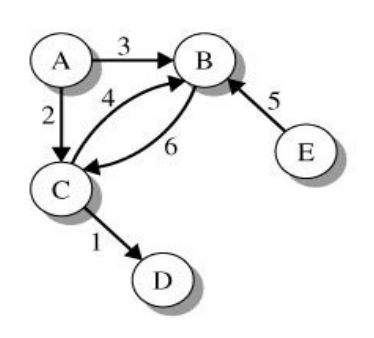

Gambar 29.16 Contoh Graph

*Nama File samplegraph.txt* 

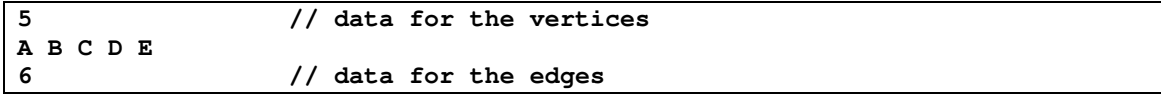

**A B 3 A C 2 B C 6 C B 4 C D 1 E B 5** 

Dengan format file inputan adalah sebagai berikut:

```
Jumlah vertex N 
Vertex1 Vertex2 Vertex3 … VertexN 
Jumlah Edge M 
Source1 Destination1 Weight1 
Source2 Destination2 Weight2 
. . . 
SourceM DestinationM WeightM
```
Cara penggunaan method readGraph() adalah sebagai berikut :

```
DiGraph g = DiGraph.readGraph("samplegraph.dat"); 
// display the graph 
System.out.println(g)
```
Output dari pembacaan Graph adalah sebagai berikut :

```
Output: 
A: in-degree 0 out-degree 2 
    Edges: B(3) C(2) 
B: in-degree 3 out-degree 1 
    Edges: C(6) 
C: in-degree 2 out-degree 2 
   Edges: B(4) D(1)
D: in-degree 1 out-degree 0 
    Edges: 
E: in-degree 0 out-degree 1 
     Edges: B(5)
```
### **Latihan 2 : Lengkapi method-method pada class DiGraph seperti UML di bawah ini.**

Tabel 29.2 Method pada class DiGraph

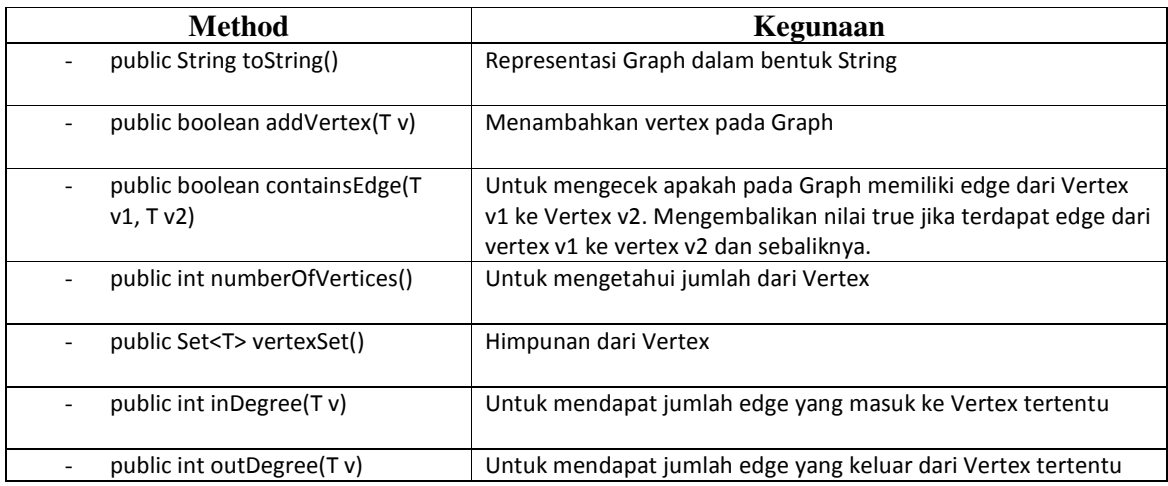

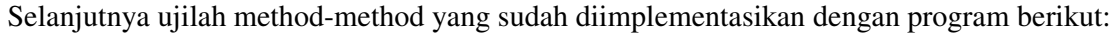

#### **public class TestGraph1 {**

```
 public static void main(String[] args) 
         throws FileNotFoundException, IOException { 
     // construct graph with vertices of type 
     // String by reading from the file "graphIO.dat" 
     DiGraph<String> g = DiGraph.readGraph("graphIO.txt"); 
     System.out.println(g.toString()); 
     Set<String> vtxSet; 
     // output number of vertices and edges 
    System.out.println("Number of vertices: " + g.numberOfVertices());
     System.out.println("Number of edges: "+ g.numberOfEdges()); 
     // properties relative to vertex A 
     System.out.println("\ninDegree for A: " + g.inDegree("A")); 
     System.out.println("outDegree for A: "+ g.outDegree("A")); 
     System.out.println("\ninDegree for B: "+ g.inDegree("B")); 
     System.out.println("outDegree for B: "+ g.outDegree("B")); 
     System.out.println("\ninDegree for C: "+ g.inDegree("C")); 
     System.out.println("outDegree for C: "+ g.outDegree("C")); 
     System.out.println("\ninDegree for D: "+ g.inDegree("D")); 
     System.out.println("outDegree for D: "+ g.outDegree("D")); 
     System.out.println("\ninDegree for E: "+ g.inDegree("E")); 
     System.out.println("outDegree for E: "+ g.outDegree("E")); 
     // add vertex F 
     g.addVertex("F"); 
     // add edge (F,D) with weight 3 
     g.addEdge("F", "D", 3); 
     System.out.println("Weight e(F,D): "+ g.getWeight("F", "D")); 
     System.out.println(g.toString()); 
     // after all updates, output the graph 
     // and its properties 
     System.out.println("After all the graph updates"); 
     System.out.println(g); 
 }
```
#### **Latihan 3 : Studi kasus graph 1.**

}

- Tentukan output pembacaan graph
- Tambahkan node E, dari node D ke node E dengan bobot 2, selanjutnya tampilkan output graph.

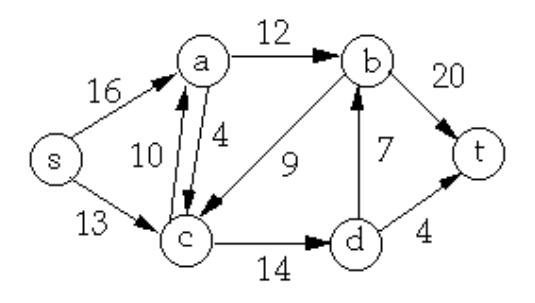

# **Latihan 4 : Studi kasus graph 2**

- Tentukan output pembacaan graph
- Tambahkan sebuah vertex H dengan link DH dengan bobot 3, tampilkan output graph

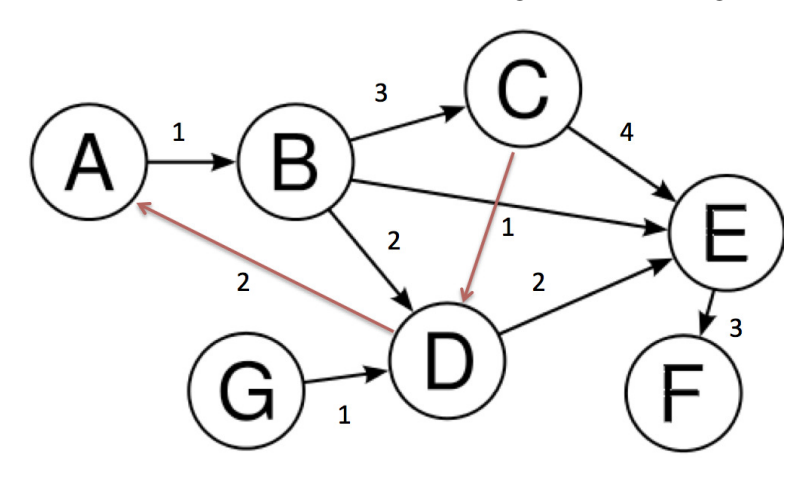

# **F. LAPORAN RESMI**

Kerjakan hasil percobaan(D) dan latihan(E) di atas dan tambahkan analisa.